## Trainee teacher D.Obidova (SamSACU) Trainee teacher D.Khamdamova (SamSACU)

# THE PROCEDURE FOR PERFORMING CORRELATE **EQUALIZATION OF A TRIANGULATION GRID USING MICROSOFT EXCEL**

*Annotation.* One of the main tools in the Microsoft Office 2010 package is a spreadsheet program Microsoft Excel, which is part of the software of modern computers. Microsoft Excel is designed for the preparation and mathematical processing of spreadsheets under the control of the Windows operating system.

We aim to perform the process of equalization of the triangulation node by the correlate method using Microsoft Excel.

Key words: Excel, triangulation, measure, mathematical processing, Windows operation system, result, correlate method

> Преподаватель-стажер Обидова Д. (СамГАСУ) Преподаватель-стажер Д.Хамдамова (СамГАСУ)

## МЕТОДИКА ВЫПОЛНЕНИЯ КОРРЕЛЯЦИОННОГО УРАВНЕНИЯ ТРИАНГУЛЯЦИОННОЙ СЕТИ С ИСПОЛЬЗОВАНИЕМ MICROSOFT EXCEL

Аннотация. Одним из основных инструментов пакета Microsoft Office 2010 является программа для работы с электронными таблицами Microsoft Excel. входящая  $\overline{B}$ состав программного обеспечения современных компьютеров. Microsoft Excel предназначен для подготовки и математической обработки электронных таблиц под управлением операционной системы Windows.

Мы стремимся выполнить процесс выравнивания узла триангуляции методом корреляции с использованием Microsoft Excel.

Ключевые слова: Excel, триангуляция, мера, математическая обработка, операционная система Windows, результат, корреляционный метод.

One of the main tools in the Microsoft Office 2010 package is a spreadsheet program Microsoft Excel, which is part of the software of modern computers. Microsoft Excel is designed for the preparation and mathematical processing of spreadsheets under the control of the Windows operating system.

We aim to perform the process of equalization of the triangulation node by the correlate method using Microsoft Excel.

Figure 1 shows a schematic of the measurement of angles in the triangulation type and Table 1 shows the results of the measured angles. V.D.Bolshakov, , B. S. Kuz'min learn Yu.I.Markuze, D.O. Juraev this methods.

## **Measurement Scheme:**

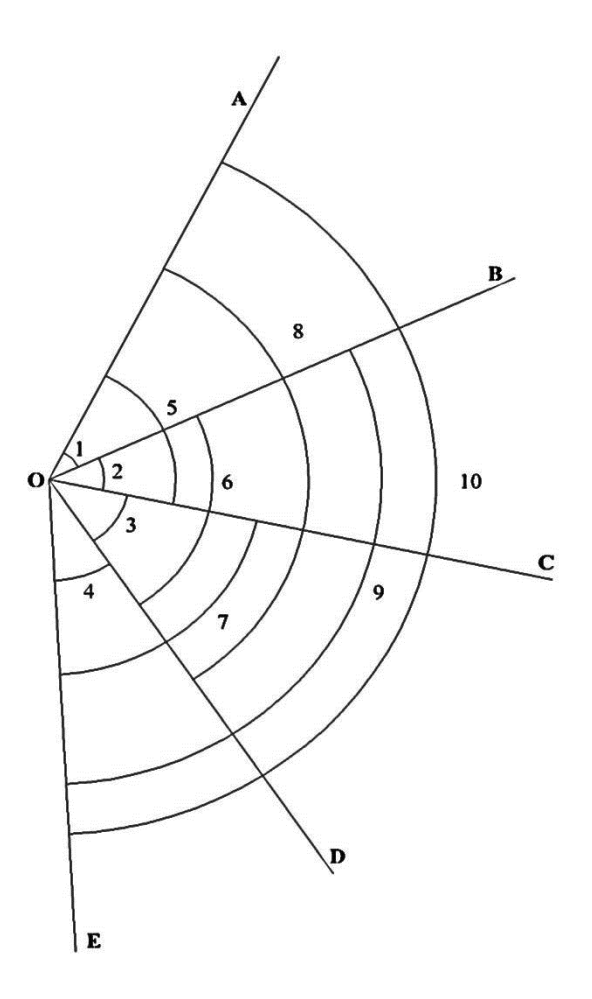

**Measured Angle Values Table 1**

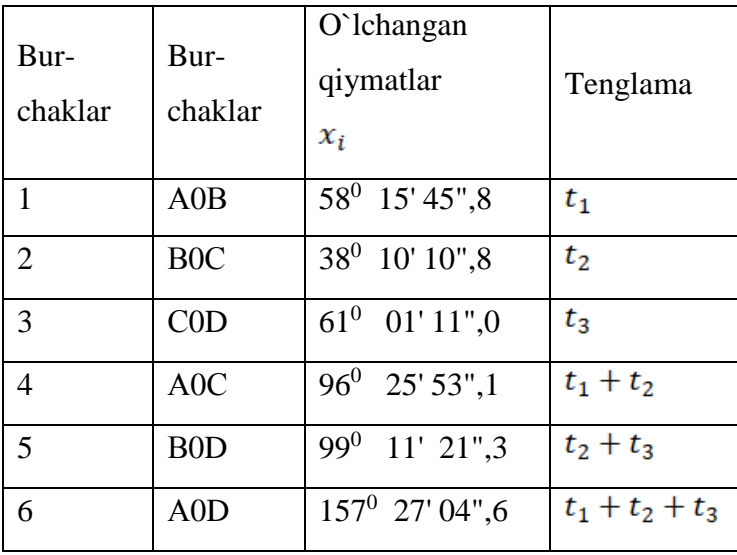

**"Экономика и социум" №6(109) 2023 www.iupr.ru**

As parameters, we take the first four of the ten measured angles. We define them by their equalized value  $t_1$ ,  $t_2$ ,  $t_3$ ,  $t_4$  (Table 1).

As an approximate value of the desired unknowns, we take the results of their measurements, namely:

$$
t_1^0 = 58^0 15' 45, ''8
$$
  

$$
t_2^0 = 38^0 10' 10, ''8
$$
  

$$
t_3^0 = 61^0 01' 11, ''0
$$

Then we express the equal value of all ten measured quantities by the equal value of the four required unknowns to construct the dependence of the correlate equations.

$$
\overline{x_i} = x_i - V_i = f_i(t_1, t_2, t_3, t_4)
$$

(1) according to the formula

1) 
$$
\bar{x}_1 = t_1
$$
  
\n2)  $\bar{x}_2 = t_2$   
\n3)  $\bar{x}_3 = t_3$   
\n4)  $\bar{x}_4 = t_1 + t_2$   
\n5)  $\bar{x}_5 = t_2 + t_3$   
\n6)  $\bar{x}_6 = t_1 + t_2 + t_3$  (2)

To perform the process of correlate equalization of the triangulation network using Microsoft Excel is necessary to perform the following procedure:

1. In the Microsoft Excel program, we enter the measured values in the order shown in Figure 2, the selected desired unknowns (parameters), the approximate value of the detected parameters and the dependence of the constructed correlate equations[2].

|                |                 |                                                             |                                                              |                   |                | matritsa [Режим совместимости] -   |
|----------------|-----------------|-------------------------------------------------------------|--------------------------------------------------------------|-------------------|----------------|------------------------------------|
|                | Файл<br>Главная | Вставка                                                     | Разметка страницы                                            | Данные<br>Формулы |                | Рецензирование                     |
|                | Ж<br>a,         | Arial Cyr<br>$-10$                                          | $=$<br>$A^{\uparrow}$<br>$\mathbf{A}^{\mathbf{z}}$<br>$\tau$ | æ.,               | 壽<br>Общий     |                                    |
|                | Вставить        | $\mathcal{K}$ $\mathcal{K}$<br>ч<br>HН<br>v<br>$\mathbf{v}$ | $\mathcal{B}$ . A.<br>≡                                      | 使使<br>≡<br>≡      | 霾.<br>т        | $\frac{0}{2}$<br>000<br>$_{\rm w}$ |
|                | Буфер обмена Га | Шрифт                                                       | $\overline{12}$                                              | Выравнивание      | $\overline{y}$ | Число                              |
|                | G6              | $\sim$                                                      | fx<br>O'lchangan burchak                                     |                   |                |                                    |
| A              | F               | Ġ                                                           | H                                                            |                   | J              | K                                  |
| $\overline{A}$ |                 |                                                             |                                                              |                   |                |                                    |
| 5              |                 |                                                             |                                                              |                   |                |                                    |
| 6              |                 | O'lchangan burchak Burchak nomi                             |                                                              | Tenglama          |                |                                    |
| $\overline{7}$ |                 | 38:00:01                                                    | <b>AOB</b>                                                   | ă                 |                |                                    |
| 8              |                 | 42:00:01                                                    | <b>BOC</b>                                                   | b                 |                |                                    |
| 9              |                 | 44:00:01                                                    | COD                                                          | ċ                 |                |                                    |
| 10             |                 | 33:00:01                                                    | <b>DOE</b>                                                   | d                 |                |                                    |
| 11             |                 | 80:00:22                                                    | <b>AOC</b>                                                   | $a+b$             |                |                                    |
| 12             |                 | 86:00:12                                                    | <b>BOD</b>                                                   | $b+c$             |                |                                    |
| 13             |                 | 76:59:52                                                    | COF                                                          | $c+d$             |                |                                    |
| 14             |                 | 123:59:43                                                   | <b>AOD</b>                                                   | $a+b+c$           |                |                                    |
| 15             |                 | 119:00:18                                                   | <b>BOE</b>                                                   | $b+c+d$           |                |                                    |
| 16             |                 | 156:59:49                                                   | <b>AOE</b>                                                   | $a+b+c+d$         |                |                                    |
| 17             |                 |                                                             |                                                              |                   |                |                                    |

Figure 2.

2. We convert the measured values in degrees, minutes, seconds to radians in Microsoft Excel using geodetic instruments (theodolite tool). To do this, we enter the information in column 2 of Table 1 in the order shown in Figure 2 in Microsoft Excel - left-click on the arrow (format cell: number) in the corner of the item "Number" of the "Main" section of the program window (Figure 3a) and an additional working window as shown in Figure 3b is formed[2].

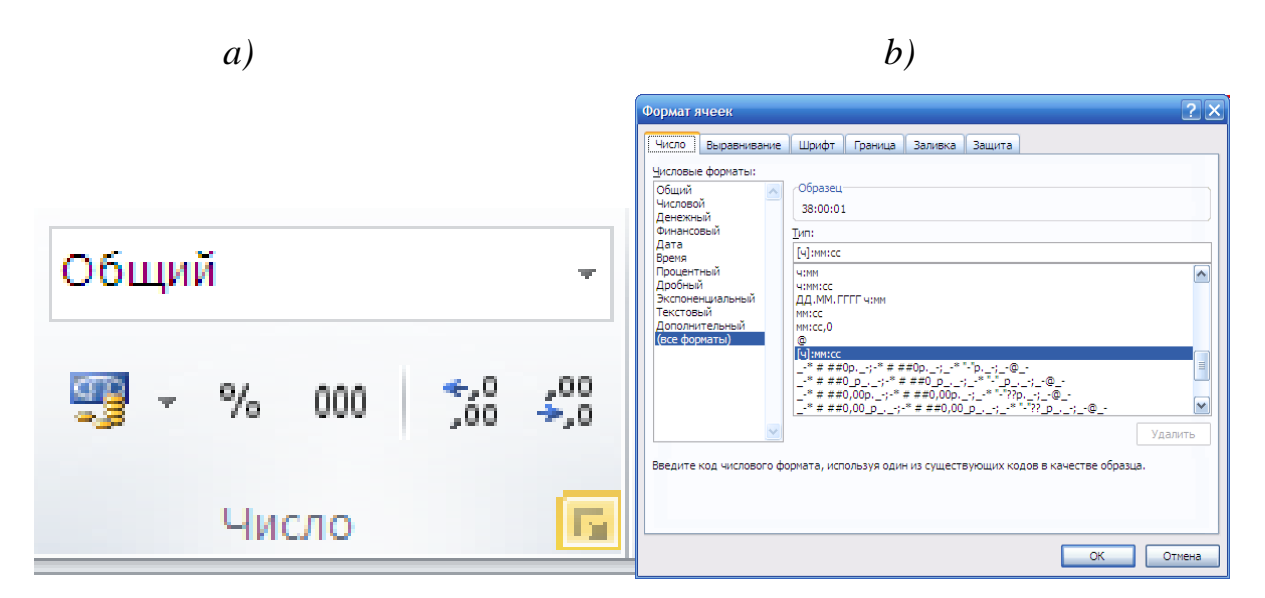

Figure 3.

Then we click on the "Number" item in the additional working window "Format cells" in Figure 3b, select the command "(all formats)" from the menu "Numeric formats:" and from the menu "Type" we select the "[ch]: mm: ss icon and activate the mode "Number" by pressing the button  $\boxed{\alpha}$ .

3. After activating the "Number" mode, multiplying the measured 180° values (expressed in degrees, minutes, seconds) entered in Microsoft Excel,  $\pi$  = 3,141592....... our values become radian[10]. (Figure 4)

| $\mathbf x$                            | $\frac{1}{2}$ = 9 = 0 + $\frac{1}{2}$                                             |                                                                                                    |                                               |                                                                           |                                                                                   |                                   | matritsa [Режим совместимости] - Microsoft Excel (Сбой активации продукта) |                                                      |                                               |                                                                           |                                                                           |                                                          |           | $-03$                                                    |
|----------------------------------------|-----------------------------------------------------------------------------------|----------------------------------------------------------------------------------------------------|-----------------------------------------------|---------------------------------------------------------------------------|-----------------------------------------------------------------------------------|-----------------------------------|----------------------------------------------------------------------------|------------------------------------------------------|-----------------------------------------------|---------------------------------------------------------------------------|---------------------------------------------------------------------------|----------------------------------------------------------|-----------|----------------------------------------------------------|
| Файл                                   | Главная                                                                           | Разметка страницы<br>Вставка                                                                                              | Формулы                                       | Данные                                                                    | Рецензирование                                                                    | Вид                               |                                                                            |                                                      |                                               |                                                                           |                                                                           |                                                          | $\circ$ 0 |                                                          |
| Вставить                               | ¥<br>la<br>$K$ K<br>Î                                                             | $-10$<br>$\mathbf{A}^{\mathbf{A}}$<br>$\mathcal{D}$<br>Ч<br>$\left[\begin{smallmatrix} 1\\ 0\\ 1\end{smallmatrix}\right]$ | ≡<br>$\mathbf{A}$<br>≡<br>書<br>$- A$          | $\gg$<br>$\equiv$<br>建<br>潭<br>运                                          | S.<br>(все форматы)<br>$\frac{1}{2}$<br>떙.<br>$\frac{\sigma}{\sigma}$             | $^{+,0}_{00}$ $^{+0}_{00}$<br>000 | Условное<br>форматирование * как таблицу * ячеек                           | Форматировать Стили                                  | $\overline{\phantom{a}}$                      | <sup>а</sup> Вставить<br>ј <sup>№</sup> Удалить<br>₩ Формат               | Σ -<br>$\overline{\partial}$<br>$\mathcal{Q}$ .                           | 行<br>Â<br>Найти и<br>Сортировка<br>и фильтр - выделить - |           |                                                          |
| Буфер обмена Га                        |                                                                                   | Шрифт                                                                                                    | 反                                             | Выравнивание                                                              | 「定                                                                                | Число<br>$\overline{12}$          |                                                                            | Стили                                                |                                               | Ячейки                                                                    |                                                                           | Редактирование                                           |           |                                                          |
|                                        | <b>CYMM</b>                                                                       | $x \checkmark$ fx<br>$\mathbf{v}$ (=                                                                                      | $=$ G37*H37/I37                               |                                                                           |                                                                                   |                                   |                                                                            |                                                      |                                               |                                                                           |                                                                           |                                                          |           | $\mathbf{v}$                                             |
| ⊿<br>28<br>29<br>30<br>31              | G                                                                                 | н                                                                                                    |                                               | J                                                                         | K                                                                                 |                                   | M                                                                          | N.                                                   | $\circ$                                       | P                                                                         | Q                                                                         | $\mathsf{R}$                                             |           | S                                                        |
| 32<br>33<br>34<br>35<br>36             |                                                                                   |                                                                                                    |                                               |                                                                           |                                                                                   |                                   |                                                                            |                                                      |                                               |                                                                           |                                                                           |                                                          |           |                                                          |
| 37                                     | 39:16:18                                                                          | 3.14                                                                                                    |                                               | 180 = G37*H37/I37                                                         |                                                                                   |                                   | 0:00:08                                                                    | 3.14                                                 | 180                                           | 0:00:00                                                                   | 0:00:08                                                                   |                                                          |           | 0:41                                                     |
| 38<br>39<br>40<br>41<br>42<br>43<br>44 | 42:00:01<br>44:00:01<br>33:00:01<br>80:00:22<br>86:00:12<br>76:59:52<br>123:59:43 | 3.14<br>3.14<br>3.14<br>3.14<br>3.14<br>3.14<br>3.14                                                                      | 180<br>180<br>180<br>180<br>180<br>180<br>180 | 0:43:58<br>0:46:03<br>0:34:32<br>1:23:44<br>1:30:01<br>1:20:35<br>2:09:47 | 42:00:01<br>44:00:01<br>33:00:01<br>80:00:22<br>86:00:12<br>76:59:52<br>123:59:43 |                                   | 0:00:11<br>0:00:08<br>0:00:00<br>0:00:17<br>0:00:07<br>0:00:02<br>0:00:15  | 3.14<br>3.14<br>3.14<br>3.14<br>3.14<br>3.14<br>3.14 | 180<br>180<br>180<br>180<br>180<br>180<br>180 | 0:00:00<br>0:00:00<br>0:00:00<br>0:00:00<br>0:00:00<br>0:00:00<br>0:00:00 | 0:00:11<br>0:00:08<br>0:00:00<br>0:00:17<br>0:00:07<br>0:00:02<br>0:00:15 |                                                          |           | 0:43<br>$0:46 =$<br>0:34<br>1:23<br>1:30<br>1:20<br>2:09 |
| 45<br>46<br>47<br>48<br>$H - 4$        | 119:00:18<br>156:59:49<br>$\blacktriangleright$                                   | 3.14<br>3.14<br>Лист $1$ Лист $2$ Лист $3$ $\sqrt[4]{3}$                                                                  | 180<br>180                                    | 2:04:34<br>2:44:19                                                        | 119:00:18<br>156:59:49                                                            |                                   | 0:00:12<br>0:00:10<br>$\mathbb{R}$                                         | 3.14<br>3.14                                         | 180<br>180                                    | 0:00:00<br>0:00:00                                                        | 0:00:12<br>0:00:10<br>$\mathbb{H}$                                        |                                                          |           | 2:04<br>2:44<br>$\mathbf{F}$                             |
| Укажите                                |                                                                                   |                                                                                                    |                                               |                                                                           |                                                                                   |                                   |                                                                            |                                                      |                                               |                                                                           | Ⅲ□凹 100%                                                                  |                                                          |           |                                                          |

Figure 4.

4. Then we construct the correlate equation of corrections

$$
V_i = a_{i1}\tau_1 + a_{i2}\tau_2 + a_{i3}\tau_3 + l_i
$$
   
(3)   
 $i = 1, 2, ..., 6$ 

This here: 
$$
a_{i} = \left(\frac{\partial \overline{x_i}}{\partial t_1}\right);
$$
  $a_{i2} = \left(\frac{\partial \overline{x_i}}{\partial t_2}\right);$   $a_{ik} = \left(\frac{\partial \overline{x_i}}{\partial t_k}\right);$   
\n $l_i = f_i(\ t_1^0, \dots, t_k^0) - x_i = x_i^0 - x_i$  (4)

In the example of the 4th correction equation we show how to construct. The 4th equation is due to:

"Экономика и социум" №6(109) 2023

$$
a_{41} = \left(\frac{d\bar{x}_4}{dt_1}\right)_0 = +1 ;
$$
  
\n
$$
a_{42} = \left(\frac{d\bar{x}_4}{dt_2}\right)_0 = +1 ;
$$
  
\n
$$
a_{43} = \left(\frac{d\bar{x}_4}{dt_3}\right)_0 = 0 ;
$$

Free limit:

$$
l_4 = (t_1^0 + t_2^0) - x_4 = 58^0 15^1 47,8^0 + 38^0 10^1 12,8^0 - 96^0 25^1 25,1^0 = 3,5^0
$$

We write the equation of all corrections in the same way.

1) 
$$
V_1 = \tau_1 = -1.5
$$
  
\n2)  $V_2 = \tau_2 = -1.0$   
\n3)  $V_3 = \tau_3 = 0.0$   
\n4)  $V_4 = \tau_1 + \tau_2 + 3.5 = +1.0$   
\n5)  $V_5 = \tau_2 + \tau_3 + 0.5 = -0.5$   
\n6)  $V_6 = \tau_1 + \tau_3 + 3.0 = +1.5$ 

We enter the above steps in the Microsoft Excel spreadsheet (Figure 5).

| $\mathbf{X}$<br>$\blacksquare$ | $\mathbf{H} = \left\{ \begin{array}{ll} \mathbf{H} & \mathbf{H} \\ \mathbf{H} & \mathbf{H} \end{array} \right\} \mathbf{H} = \left\{ \begin{array}{ll} \mathbf{H} & \mathbf{H} \\ \mathbf{H} & \mathbf{H} \end{array} \right\} \mathbf{H} = \left\{ \begin{array}{ll} \mathbf{H} & \mathbf{H} \\ \mathbf{H} & \mathbf{H} \end{array} \right\} \mathbf{H} = \left\{ \begin{array}{ll} \mathbf{H} & \mathbf{H} \\ \mathbf{H} & \mathbf{H} \end{array} \right\} \mathbf{$ |                                                   |                                                    |                   |                 |                             | matritsa [Режим совместимости] - Microsoft Excel (Сбой активации продукта) |                                              |                |                              |                             |                                  | $= 78$                   |
|--------------------------------|----------------------------------------------------------------------------------------------------|---------------------------------------------------|----------------------------------------------------|-------------------|-----------------|-----------------------------|----------------------------------------------------------------------------|----------------------------------------------|----------------|------------------------------|-----------------------------|----------------------------------|--------------------------|
| Файл                           | Главная                                                                                                    | Вставка                                           | Разметка страницы                                  | Данные<br>Формулы |                 | Рецензирование<br>Вид       |                                                                            |                                              |                |                              |                             | $\circ$ $\bullet$                | $  \mathbb{F}$ $\Omega$  |
|                                | ð.<br>Ga                                                                                                    | Arial Cyr<br>$-10$                                | ≡<br>$\mathbf{A}^{\!\star}$<br>$\sim$<br>$\Lambda$ | ≫,<br>$\equiv$    | a.              | Общий                       | h,                                                                         |                                              |                | В• Вставить *<br>Э Удалить - | Σ<br>行<br>로 -               | Â                                |                          |
| Вставить                       | ∢                                                                                                    | $K$ $K$<br>ч<br>用。<br>$\star$                     | $\mathbf{A}$ - $\mathbf{A}$ -<br>三                 | 症<br>信<br>害<br>君  | <b>Re</b><br>雲  | $^{+6}_{00}$<br>$\%$<br>000 | Условное<br>$^{+00}_{-0}$<br>форматирование *                              | Форматировать Стили<br>как таблицу * ячеек * |                | ₩ Формат *                   | Сортировка<br>$\mathcal{Q}$ | Найти и<br>и фильтр * выделить * |                          |
|                                | Буфер обмена Га                                                                                                    | Шрифт                                             | 反                                                  | Выравнивание      | $\overline{12}$ | Число                       | $\overline{12}$                                                            | Стили                                        |                | Ячейки                       | Редактирование              |                                  |                          |
|                                | F <sub>5</sub>                                                                                                    | $\mathbf{v}$ ( $\mathbf{v}$ )                     | $f_x$                                              |                   |                 |                             |                                                                            |                                              |                |                              |                             |                                  | $\mathbf{v}$             |
|                                | F.                                                                                                    | G                                                 | H                                                  |                   | J               | $\mathsf K$                 |                                                                            | M                                            | N              | $\circ$                      | P<br>Q                      | $\mathsf{R}$                     | $\equiv$<br>▲            |
| $\overline{4}$                 |                                                                                                    |                                                   |                                                    |                   |                 |                             |                                                                            |                                              |                |                              |                             |                                  |                          |
| 5                              |                                                                                                    |                                                   |                                                    |                   |                 |                             |                                                                            |                                              |                |                              |                             |                                  |                          |
| $\,6\,$                        |                                                                                                    | O'lchangan burchak Burchak nomi Tenglama          |                                                    |                   |                 |                             | 1a                                                                         |                                              | $-8$           |                              |                             |                                  |                          |
| $\overline{7}$                 |                                                                                                    | 38:00:01                                          | <b>AOB</b>                                         | a                 |                 |                             | 2 <sub>b</sub>                                                             |                                              | 11             |                              |                             |                                  | $\equiv$                 |
| 8                              |                                                                                                    | 42:00:01                                          | <b>BOC</b>                                         | $\mathbf b$       |                 |                             | 3c                                                                         |                                              | $-8$           |                              |                             |                                  |                          |
| $\boldsymbol{9}$               |                                                                                                    | 44:00:01                                          | <b>COD</b>                                         | $\mathbf{c}$      |                 |                             | 4d                                                                         |                                              | $\Omega$       |                              |                             |                                  |                          |
| 10                             |                                                                                                    | 33:00:01                                          | <b>DOE</b>                                         | d                 |                 |                             | $5$ a+b-0:00:20                                                            |                                              | $-17$          |                              |                             |                                  |                          |
| 11                             |                                                                                                    | 80:00:22                                          | <b>AOC</b>                                         | $a+b$             |                 |                             | 6 b+c-0:00:10                                                              |                                              | $-7$           |                              |                             |                                  |                          |
| 12                             |                                                                                                    | 86 00:12                                          | <b>BOD</b>                                         | $b+c$             |                 |                             | 7 c+d+0:00:10                                                              |                                              | $\overline{2}$ |                              |                             |                                  |                          |
| 13                             |                                                                                                    | 76:59:52                                          | COE                                                | $c + d$           |                 |                             | $8a+b+c+0:00:20$                                                           |                                              | 15             |                              |                             |                                  |                          |
| 14                             |                                                                                                    | 123:59:43                                         | <b>AOD</b>                                         | $a+b+c$           |                 |                             | 9 b+c+d-0:00:15                                                            |                                              | $-12$          |                              |                             |                                  |                          |
| 15                             |                                                                                                    | 119:00:18                                         | <b>BOE</b>                                         | $b+c+d$           |                 |                             | $10a+b+c+d+0:00:15$                                                        |                                              | 10             |                              |                             |                                  |                          |
| 16                             |                                                                                                    | 156:59:49                                         | <b>AOE</b>                                         | $a+b+c+d$         |                 |                             |                                                                            |                                              |                |                              |                             |                                  |                          |
| 17                             |                                                                                                    |                                                   |                                                    |                   |                 |                             |                                                                            |                                              |                |                              |                             |                                  |                          |
| 18                             |                                                                                                    | 0:39:46                                           | 0:43:58                                            | 1:23:44           | 1:23:44         | 0:00:00                     | 0:00:20                                                                    |                                              |                |                              |                             |                                  |                          |
| 19                             |                                                                                                    | 0:43:58                                           | 0:46:03                                            | 1:30:01           | 1:30:01         | 0:00:00                     | 0:00:10                                                                    |                                              |                |                              |                             |                                  |                          |
| 20                             |                                                                                                    | 0:46:03                                           | 0:34:32                                            | 1:20:36           | 1:20:35         | 0:00:00                     | 0:00:10                                                                    |                                              |                |                              |                             |                                  |                          |
| 21                             |                                                                                                    | 0:39:46                                           | 0:43:58                                            | 0:46:03           | 2:09:47         | 2:09:47                     | 0:00:00                                                                    | 0:00:20                                      |                |                              |                             |                                  |                          |
| 22                             |                                                                                                    | 0:43:58                                           | 0:46:03                                            | 0:34:32           | 2:04:33         | 2:04:34                     | 0:00:00                                                                    | 0:00:15                                      |                |                              |                             |                                  |                          |
| 23                             |                                                                                                    | 0:39:46                                           | 0:43:58                                            | 0:46:03           | 0:34:32         | 2:44:20                     | 2:44:19                                                                    | 0:00:00                                      | 0:00;15        |                              |                             |                                  | Кбит/сек                 |
| 24                             |                                                                                                    |                                                   |                                                    |                   |                 |                             |                                                                            |                                              | 192.0          |                              |                             |                                  | $\overline{\phantom{0}}$ |
|                                |                                                                                                    | $H \leftarrow H$ $H$ $H$ $MCT1$ $MCT2$ $MCT3$ $M$ |                                                    |                   |                 |                             | ∏⊣                                                                         |                                              | 128.0<br>64.0  |                              |                             |                                  |                          |
| Готово                         |                                                                                                    |                                                   |                                                    |                   |                 |                             | Среднее: 1,520958609 Количество: 92                                        |                                              |                | Сумма; 89,73655796           | 曲<br>100%                   |                                  | $\bigoplus$              |

Figure 5[9].

5. After that, we compile the table of coefficients of the correction equation (1) according to the formula (5) in accordance with Table 1 and enter it into the spreadsheet of Microsoft Excel and calculate it using the program (Figure 6-7).

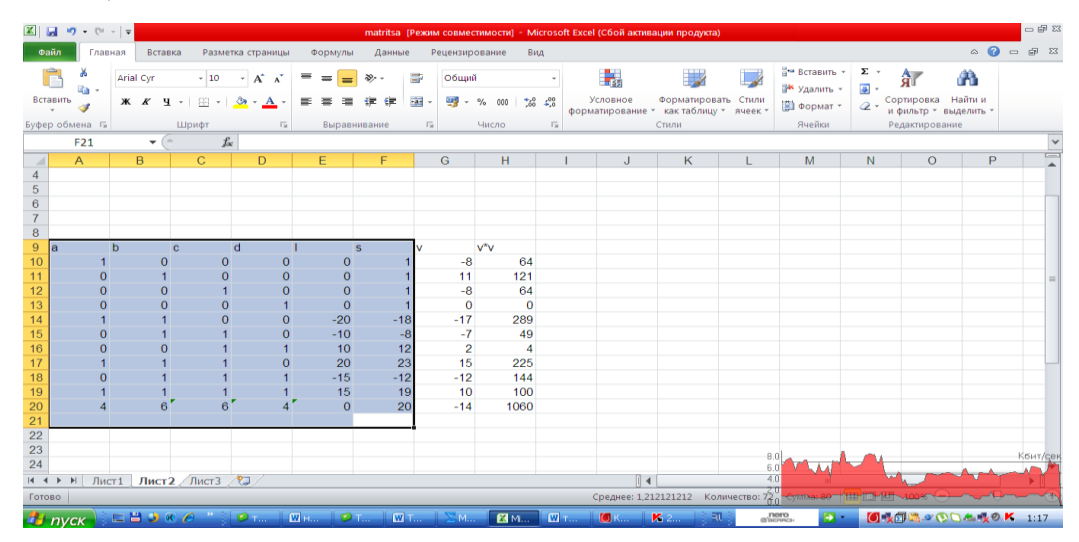

Figure 6[9].

|                       | $-02$<br>$\boxed{\mathbb{X}}$ $\boxed{\Box}$ $\boxed{\Box}$ $\$<br>matritsa [Режим совместимости] - Microsoft Excel (Сбой активации продукта) |                 |    |                              |              |                                                       |                                                                                          |              |                    |                        |                    |                |                                                     |                  |                                                       |                     |    |                                            |                               |                                         |   |                                          |
|-----------------------|----------------------------------------------------------------------------------------------------|-----------------|----|------------------------------|--------------|-------------------------------------------------------|------------------------------------------------------------------------------------------|--------------|--------------------|------------------------|--------------------|----------------|-----------------------------------------------------|------------------|-------------------------------------------------------|---------------------|----|--------------------------------------------|-------------------------------|-----------------------------------------|---|------------------------------------------|
|                       | Файл                                                                                                    | Главная         |    | Вставка                      |              |                                                       | Разметка страницы                                                                        |              | Формулы            | Данные                 |                    | Рецензирование |                                                     | Вид              |                                                       |                     |    |                                            |                               |                                         |   |                                          |
|                       | Вставить                                                                                                    | ¥<br>la-<br>Í   |    | Arial Cyr<br>Ж <i>К</i> Ч -  |              | $-10$                                                 | $\mathbf{A}^{\bullet}$ $\mathbf{A}^{\bullet}$<br>$\Box$ - $\mathcal{A}$ - $\mathbf{A}$ - | =            | $= 1$<br>事事者       | $\frac{1}{2}$ .<br>建 建 | B<br>$\frac{1}{2}$ | Общий<br>- 종 - | $\%$<br>000                                         | $^{+0.0}_{-0.0}$ | 最<br>Условное<br>форматирование * как таблицу * ячеек | Форматировать Стили |    | В∞ Вставить ж<br>Э Удалить -<br>₩ Формат * | Σ -<br>国 -<br>$\mathcal{Q}$ . | 行<br>Сортировка Найти и                 | A |                                          |
|                       |                                                                                                    | Буфер обмена Гл |    |                              | Шрифт        |                                                       | $\overline{\mathbb{D}}$                                                                  |              | Выравнивание       |                        | <b>150</b>         |                | Число                                               | 反                |                                                       | Стили               |    | Ячейки                                     |                               | и фильтр * выделить *<br>Редактирование |   |                                          |
|                       |                                                                                                    | A27             |    | $\mathbf{v}$ (=              |              | $f_x$                                                 | aa                                                                                       |              |                    |                        |                    |                |                                                     |                  |                                                       |                     |    |                                            |                               |                                         |   | $\mathbf{v}$                             |
| $\mathcal{A}$         |                                                                                                    | A               |    | B.                           | $\mathsf{C}$ |                                                       | D                                                                                        |              | Ε                  | F                      |                    | G              | н                                                   |                  | J                                                     | Κ                   | L  | M                                          | N                             | $\circ$                                 | P | $\overline{\mathbb{R}}$                  |
| 19<br>20              |                                                                                                    | -1<br>4         |    | $\mathbf{1}$<br>$6^{\prime}$ |              | $\mathbf{1}$<br>$6^{\prime}$                          | $\mathbf{1}$<br>4                                                                        |              | 15<br>$\mathbf{0}$ |                        | 19<br>20           | 10<br>$-14$    | 100<br>1060                                         |                  |                                                       |                     |    |                                            |                               |                                         |   |                                          |
| 21<br>22<br>23        |                                                                                                    |                 |    |                              |              |                                                       |                                                                                          |              |                    |                        |                    |                |                                                     |                  |                                                       |                     |    |                                            |                               |                                         |   |                                          |
| 24<br>25<br>26<br>27  | laa                                                                                                    |                 | bb |                              | cc           | dd                                                    |                                                                                          | Ш            |                    |                        |                    |                |                                                     |                  |                                                       |                     |    |                                            |                               |                                         |   |                                          |
| 28                    |                                                                                                    | $\overline{4}$  |    | $\,6\,$                      |              | $6\phantom{.}6$                                       | 4                                                                                        |              | 1450               |                        |                    |                |                                                     |                  |                                                       |                     |    |                                            |                               |                                         |   |                                          |
| 29<br>30              | lab                                                                                                    | $\overline{3}$  | ba | 3                            | ca           | da<br>$\overline{2}$                                  |                                                                                          | la           | 15                 |                        |                    |                |                                                     |                  |                                                       |                     |    |                                            |                               |                                         |   |                                          |
| 31<br>$\overline{32}$ | ac                                                                                                    | $\overline{2}$  | bc | 4                            | cb           | db<br>4                                               | $\overline{2}$                                                                           | $\mathbf{I}$ | $-10$              |                        |                    |                |                                                     |                  |                                                       |                     |    |                                            |                               |                                         |   |                                          |
| $\frac{33}{34}$       | ad                                                                                                    |                 | bd |                              | cd           | dc                                                    |                                                                                          | c            |                    |                        |                    |                |                                                     |                  |                                                       |                     |    |                                            |                               |                                         |   | $\equiv$                                 |
|                       |                                                                                                    |                 |    | $\overline{2}$               |              | 3                                                     | 3                                                                                        |              | 20                 |                        |                    |                |                                                     |                  |                                                       |                     |    |                                            |                               |                                         |   |                                          |
| 35<br>36              | lal                                                                                                    | 15              | b1 | $-10$                        | cl           | dl<br>20                                              | 10 <sup>°</sup>                                                                          | Id           | 10 <sup>1</sup>    |                        |                    |                |                                                     |                  |                                                       |                     |    |                                            |                               |                                         |   |                                          |
| 37<br>38<br>39        |                                                                                                    |                 |    |                              |              |                                                       |                                                                                          |              |                    |                        |                    |                |                                                     |                  |                                                       |                     |    |                                            |                               |                                         |   |                                          |
|                       |                                                                                                    |                 |    |                              |              | $H \leftarrow H$   Лист $1$   Лист $2$   Лист $3$   2 |                                                                                          |              |                    |                        |                    |                |                                                     |                  | $\mathbb{R}$                                          |                     |    | $\mathbf{H}$ .                             |                               |                                         |   | $\triangleright$ $\overline{\mathbb{I}}$ |
| Готово                |                                                                                                    |                 |    |                              |              |                                                       |                                                                                          |              |                    |                        |                    |                |                                                     |                  | Среднее: 62,8                                         |                     |    |                                            |                               |                                         |   | $^{(+)}$                                 |
| <b>El nvci</b>        |                                                                                                    |                 |    |                              |              | LBORG PIM                                             |                                                                                          |              |                    | Мназ © тм              |                    |                | $\blacksquare$ TM $\blacksquare$ $\blacksquare$ Mat | <b>EX</b> Mic    | $\blacksquare$ TO $\blacksquare$ DO                   |                     | ्ञ | $n$ ero                                    | $\rightarrow$                 | 最同職々のD左戦のK                              |   | 1:57                                     |

Figure 7[9].

Since it is the sum of the numbers on the columns, the sum of all the values of Si is equal to the sum of the values above the double line.

6. Solving normal equations:

The system of equations consisting of four unknowns is as follows:

```
[a_1a_1] \tau_1 + [a_1a_2] \tau_2 + [a_1a_3] \tau_3 + [a_1l] = 0[a_1a_3] \tau_1 + [a_2a_3] \tau_2 + [a_3a_3] \tau_3 + [a_3l] = 0(3)
```
Solving a system consisting of this normal equation is done in Microsoft Excel using the Kramer method as shown in Figure 8[2].

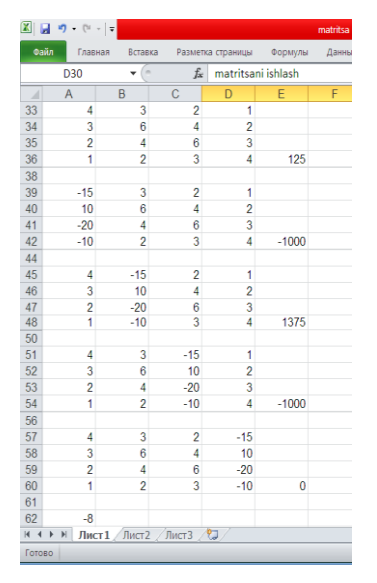

Figure 8.

7. Calculation of corrections to the measured results:

*Vi for* the measured angle value is found from the spreadsheet in Figure 6 according to the formula and the construction of this table is completed (Figure 9)[9]. Equality (1) and (4) are also checked.

| $\mathbf{x}$             |           |                          |                                                                |                                              |                      | matritsa [Режим совместимости] - Microsoft Excel (Сбой активации продукта) |                                    |                                      |                                     |         |                           |                       |                       |                 | $-02$                              |
|--------------------------|-----------|--------------------------|----------------------------------------------------------------|----------------------------------------------|----------------------|----------------------------------------------------------------------------|------------------------------------|--------------------------------------|-------------------------------------|---------|---------------------------|-----------------------|-----------------------|-----------------|------------------------------------|
| Файл                     | Главная   | Вставка                  | Разметка страницы                                              | Формулы                                      | Данные               | Рецензирование                                                             | Вид                                |                                      |                                     |         |                           |                       |                       | $\circ$ $\circ$ | $- 5$                              |
| Ê<br>Вставить            | Ж<br>la.  | Arial Cyr<br>$X$ $K$ $Y$ | $-10$<br>$\overline{A}$ $\overline{A}$<br>BBI.<br>$\mathbf{A}$ | ≡<br>Ð,<br>▬<br>$\equiv$<br>信<br>₽<br>清<br>喜 | a.<br>專<br>權         | Общий<br>땧 -<br>$\%$<br>000                                                | $\frac{4}{50}$<br>$\frac{100}{20}$ | h,<br>Условное                       | $\mathbb{L}$<br>Форматировать Стили |         | Вставить -<br>≅ Удалить - | Σ -<br>$\overline{a}$ | 糽<br>Сортировка       | A<br>Найти и    |                                    |
|                          | Í         |                          |                                                                |                                              |                      |                                                                            |                                    | форматирование * как таблицу * ячеек |                                     |         | № Формат *                | $\mathcal{Q}$ .       | и фильтр * выделить * |                 |                                    |
| Буфер обмена Б           |           |                          | Шрифт<br>$\overline{\mathbb{R}}$                               | Выравнивание                                 | $\overline{12}$      | Число                                                                      | $\overline{12}$                    |                                      | Стили                               |         | Ячейки                    |                       | Редактирование        |                 |                                    |
|                          | <b>K6</b> | $\overline{\phantom{a}}$ | $f_x$ 1                                                        |                                              |                      |                                                                            |                                    |                                      |                                     |         |                           |                       |                       |                 | $\overline{\phantom{0}}$           |
| $\overline{\mathcal{A}}$ | E.        | F                        | G                                                              | н                                            |                      | J                                                                          | K                                  |                                      |                                     | M       | N                         | $\circ$               | P                     | $\Omega$        | $\overline{ }$<br>$\blacktriangle$ |
| 3                        |           |                          |                                                                |                                              |                      |                                                                            |                                    |                                      |                                     |         |                           |                       |                       |                 |                                    |
| $\overline{4}$           |           |                          |                                                                |                                              |                      |                                                                            |                                    |                                      |                                     |         |                           |                       |                       |                 |                                    |
| 5<br>$6\phantom{1}$      |           |                          |                                                                |                                              |                      |                                                                            |                                    |                                      |                                     |         |                           |                       |                       |                 |                                    |
| $\overline{7}$           |           |                          | O'lchangan burchak Burchak nomi                                |                                              | Tenglama             |                                                                            |                                    | 1a<br>2 <sub>b</sub>                 |                                     |         | $-8$<br>11                |                       |                       |                 |                                    |
| $\overline{8}$           |           |                          | 38:00:01<br>42:00:01                                           | <b>AOB</b><br><b>BOC</b>                     | a                    |                                                                            |                                    | 3c                                   |                                     |         | $-8$                      |                       |                       |                 | $=$                                |
| $\overline{9}$           |           |                          |                                                                |                                              | b                    |                                                                            |                                    | 4d                                   |                                     |         | $\Omega$                  |                       |                       |                 |                                    |
| 10                       |           |                          | 44:00:01                                                       | COD<br><b>DOE</b>                            | c.<br>d              |                                                                            |                                    | $5$ a+b-0.00:20                      |                                     |         | $-17$                     |                       |                       |                 |                                    |
|                          |           |                          | 33:00:01<br>80:00:22                                           | <b>AOC</b>                                   | $a+b$                |                                                                            |                                    | 6 b+c-0:00:10                        |                                     |         | $-7$                      |                       |                       |                 |                                    |
| 11<br>12                 |           |                          | 86:00:12                                                       | <b>BOD</b>                                   |                      |                                                                            |                                    |                                      |                                     |         | $\overline{2}$            |                       |                       |                 |                                    |
| $\overline{13}$          |           |                          | 76:59:52                                                       | COE                                          | $b+c$<br>$c + d$     |                                                                            |                                    | 7 c+d+0:00:10<br>8 a+b+c+0:00:20     |                                     |         | 15                        |                       |                       |                 |                                    |
| 14                       |           |                          | 123:59:43                                                      | <b>AOD</b>                                   | $a+b+c$              |                                                                            |                                    | 9 b+c+d-0:00:15                      |                                     |         | $-12$                     |                       |                       |                 |                                    |
| 15                       |           |                          | 119:00:18                                                      | <b>BOE</b>                                   |                      |                                                                            |                                    |                                      |                                     |         | 10                        |                       |                       |                 |                                    |
| 16                       |           |                          | 156:59:49                                                      | <b>AOE</b>                                   | $b+c+d$<br>$a+b+c+d$ |                                                                            |                                    | $10a+b+c+d+0.00:15$                  |                                     |         |                           |                       |                       |                 |                                    |
| 17                       |           |                          |                                                                |                                              |                      |                                                                            |                                    |                                      |                                     |         |                           |                       |                       |                 |                                    |
| 18                       |           |                          | 0:39:46                                                        | 0:43:58                                      |                      | 1:23:44<br>1:23:44                                                         | 0.00.00                            |                                      | 0:00:20                             |         |                           |                       |                       |                 |                                    |
| 19                       |           |                          | 0:43:58                                                        | 0:46:03                                      |                      | 1:30:01<br>1:30:01                                                         | 0:00:00                            |                                      | 0:00:10                             |         |                           |                       |                       |                 |                                    |
| 20                       |           |                          | 0:46:03                                                        | 0:34:32                                      |                      | 1:20:36<br>1:20:35                                                         | 0:00:00                            |                                      | 0:00:10                             |         |                           |                       |                       |                 |                                    |
| 21                       |           |                          | 0:39:46                                                        | 0:43:58                                      |                      | 0:46:03<br>2:09:47                                                         | 2:09:47                            |                                      | 0:00:00                             | 0:00:20 |                           |                       |                       |                 |                                    |
| 22                       |           |                          | 0:43:58                                                        | 0:46:03                                      |                      | 2:04:33<br>0:34:32                                                         | 2:04:34                            |                                      | 0:00:00                             | 0:00:15 |                           |                       |                       |                 |                                    |
| 23                       |           |                          | 0:39:46                                                        | 0:43:58                                      |                      | 0:34:32<br>0:46:03                                                         | 2:44:20                            |                                      | 2:44:19                             | 0:00:00 | 0:00:15                   |                       |                       |                 |                                    |
| $H - 4$                  | H         |                          |                                                                |                                              |                      |                                                                            |                                    | $\mathbb{R}$                         |                                     |         |                           |                       |                       |                 | $\blacktriangleright$              |
|                          |           |                          | 妇<br>Лист $1$ Лист $2$ Лист $3$                                |                                              |                      |                                                                            |                                    |                                      |                                     |         | ШI                        |                       |                       |                 |                                    |
| Готово                   |           |                          |                                                                |                                              |                      |                                                                            |                                    | Среднее: 2,05                        |                                     |         |                           |                       |                       | Ю.              | $^{\rm (+)}$                       |

Figure 9.

9. Calculation the equivalent value of the unknowns (parameters).

Hence, in this example, the measured quantities are selected as parameters, and it is appropriate to perform the considered calculations together with the calculations of the next stage.

10. Calculating the equivalent value of the measured quantities.

The correction is the equalized value of the angles in Figure 10 using *Vi .*

11. Final check of equation[9].

It consists of recalculating the equalized value of the angle according to the dependence of equations (2) .

**\_\_\_\_\_\_\_\_\_\_\_\_\_\_\_\_\_\_\_\_\_\_\_\_\_\_\_\_\_\_\_\_\_\_\_\_\_\_\_\_\_\_\_\_\_\_\_\_\_\_\_\_\_\_\_\_\_\_\_\_\_\_\_\_**

The test calculations are given in Figure 10.

| $\mathbf{X}$ . | $12) - (11 - 7)$ |                           |                      |                                                              |                      |                             |                         |                  |                                    | matritsa [Режим совместимости] - Microsoft Excel (Сбой активации продукта) |         |                                              |                              |                                   |                                  |
|----------------|------------------|---------------------------|----------------------|--------------------------------------------------------------|----------------------|-----------------------------|-------------------------|------------------|------------------------------------|----------------------------------------------------------------------------|---------|----------------------------------------------|------------------------------|-----------------------------------|----------------------------------|
| Файл           | Главная          |                           | Вставка              | Разметка страницы                                            | Формулы              | Данные                      |                         | Рецензирование   | Вид                                |                                                                            |         |                                              |                              |                                   | $\circ$ 0                        |
|                | d.<br>m.         | Arial Cvr                 |                      | $-10$<br>$\Lambda$ <sup><math>\overline{a}</math></sup><br>A | $\equiv$<br>$\equiv$ | $\frac{N}{2}$ .<br>$\equiv$ | B                       | (все форматы)    |                                    | l,                                                                         |         |                                              | а™ Вставить *<br>В Удалить - | Σ -<br><b>A</b><br>$\overline{3}$ | Â                                |
| Вставить       | ⊲                | $\mathcal K$ $\mathcal K$ | ч<br>$\mathbf{v}$    | 囲<br>♨<br>$\cdot$ A<br>۰                                     | ≣<br>喜               | 信<br>镇<br>罩                 | 蕐                       | 雲<br>$\%$<br>000 | $^{+60}_{-00}$<br>$\frac{100}{20}$ | Условное<br>форматирование *                                               |         | Форматировать Стили<br>как таблицу * ячеек * | Ш Формат *                   | Сортировка<br>$\mathcal{Q}$ .     | Найти и<br>и фильтр * выделить * |
|                | Буфер обмена Га  |                           | Шрифт                |                                                              | 反                    | Выравнивание                | $\overline{\mathbb{R}}$ | Число            | - 13                               |                                                                            | Стили   |                                              | Ячейки                       | Редактирование                    |                                  |
|                | K19              |                           | $\blacktriangledown$ | $f_x$<br>$=$ J19-I19                                         |                      |                             |                         |                  |                                    |                                                                            |         |                                              |                              |                                   |                                  |
|                |                  |                           | J                    | Κ                                                            |                      |                             | M                       | N                | $\overline{O}$                     | P                                                                          | Q       | $\mathsf{R}$                                 | S                            | т                                 | U                                |
| 36             |                  |                           |                      |                                                              |                      |                             |                         |                  |                                    |                                                                            |         |                                              |                              |                                   |                                  |
| 37             |                  | 180                       | 0:41:06              | 39:16:18                                                     |                      |                             | 0:00:08                 | 3.14             | 180                                | 0:00:00                                                                    | 0:00:08 |                                              | 0:41:06                      | 39:16:10                          |                                  |
| 38             |                  | 180                       | 0:43:58              | 42:00:01                                                     |                      |                             | 0:00:11                 | 3.14             | 180                                | 0:00:00                                                                    | 0:00:11 |                                              | 0:43:57                      | 41:59:50                          |                                  |
| 39             |                  | 180                       | 0:46:03              | 44:00:01                                                     |                      |                             | 0:00:08                 | 3.14             | 180                                | 0:00:00                                                                    | 0:00:08 |                                              | 0:46:03                      | 43:59:53                          |                                  |
| 40             |                  | 180                       | 0:34:32              | 33:00:01                                                     |                      |                             | 0:00:00                 | 3.14             | 180                                | 0:00:00                                                                    | 0:00:00 |                                              | 0:34:32                      | 33:00:01                          |                                  |
| 41             |                  | 180                       | 1:23:44              | 80:00:22                                                     |                      |                             | 0:00:17                 | 3.14             | 180                                | 0:00:00                                                                    | 0:00:17 |                                              | 1:23:44                      | 80:00:05                          |                                  |
| 42             |                  | 180                       | 1:30:01              | 86:00:12                                                     |                      |                             | 0:00:07                 | 3.14             | 180                                | 0:00:00                                                                    | 0:00:07 |                                              | 1:30:01                      | 86:00:05                          |                                  |
| 43             |                  | 180                       | 1:20:35              | 76:59:52                                                     |                      |                             | 0:00:02                 | 3.14             | 180                                | 0:00:00                                                                    | 0:00:02 |                                              | 1:20:35                      | 76:59:50                          |                                  |
| 44             |                  | 180                       | 2:09:47              | 123:59:43                                                    |                      |                             | 0:00:15                 | 3.14             | 180                                | 0:00:00                                                                    | 0:00:15 |                                              |                              | 2:09:47 123:59:28                 |                                  |
| 45             |                  | 180                       | 2:04:34              | 119:00:18                                                    |                      |                             | 0:00:12                 | 3.14             | 180                                | 0:00:00                                                                    | 0:00:12 |                                              |                              | 2:04:33 119:00:06                 |                                  |
| 46             |                  | 180                       | 2:44:19              | 156:59:49                                                    |                      |                             | 0:00:10                 | 3.14             | 180                                | 0:00:00                                                                    | 0:00:10 |                                              |                              | 2:44:19 156:59:39                 |                                  |
| 47             |                  |                           |                      |                                                              |                      |                             |                         |                  |                                    |                                                                            |         |                                              |                              |                                   |                                  |
|                |                  |                           |                      |                                                              |                      |                             |                         |                  |                                    |                                                                            |         |                                              |                              |                                   |                                  |

Figure 10.

### 12. Accuracy assessment.

1. The mean square error of the directly measured results and the mean square of the "error of error"

$$
m = \sqrt{\frac{[V^2]}{n-k}}
$$
 (7)  

$$
m_m = \frac{m}{\sqrt{2(n-k)}}
$$
 (8)

To use the above formula in Microsoft Excel, we need to do the work in the order shown below. To do this, we need to enter formulas (7) and (8) into Microsoft Excel. In formula (7) we enter the numbers under the root in the spreadsheet of the program (Figure 11).

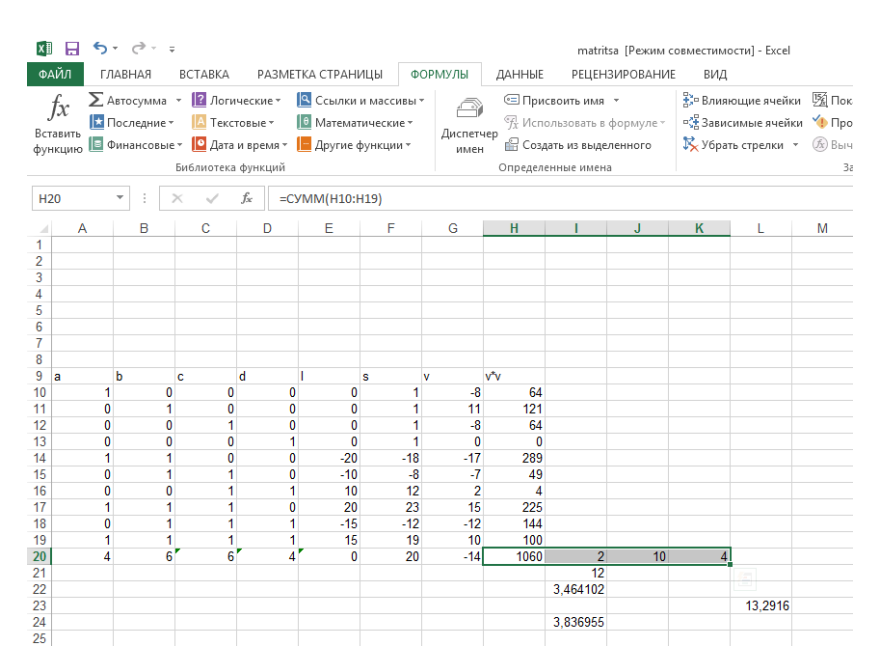

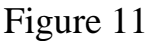

Then we go to the command line "FORMULAS" from the command line of the program and click on the command "ROOT" from the menu "Mathematical" in the submenu "Library of functions" and type 1060 / (10-4) in the window "Number" and click on the button  $\begin{bmatrix} 0 & 0 & 0 \\ 0 & 0 & 0 \\ 0 & 0 & 0 \end{bmatrix}$ , and the result will appear on the screen (Figure 12).

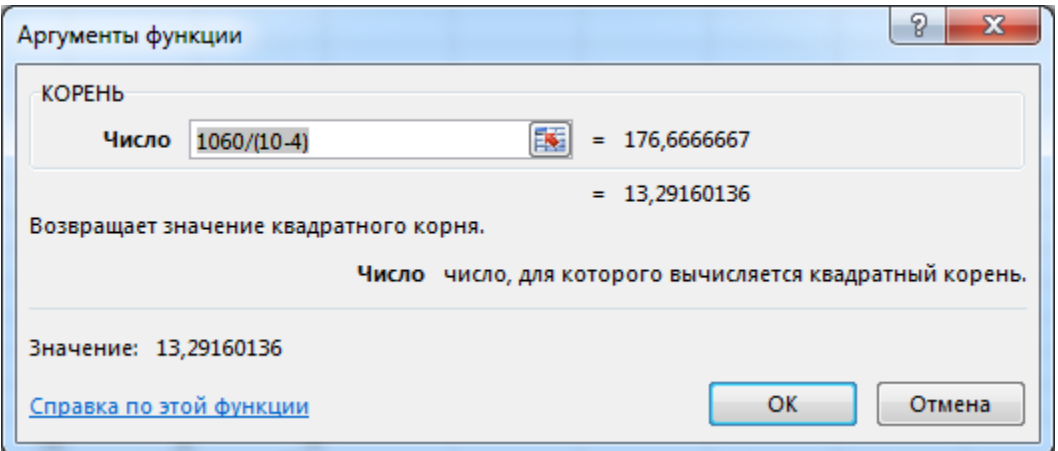

Figure 12.

After doing the above, we determine the values according to formula (8), again enter cell I-21 of the spreadsheet, create the formula =  $I20 * (J20-K20)$ and press Enter (Figure 13)[9].

|           | н<br>ФАЙЛ                 | $6 - 1.7$<br>ГЛАВНАЯ                    |              | <b>BCTABKA</b>                                                      |          |   | РАЗМЕТКА СТРАНИЦЫ                                                                     |                      | ФОРМУЛЫ                | ДАННЫЕ   |                                                                                                    | matritsa [Режим совместимости] - Excel<br><b>РЕЦЕНЗИРОВАНИЕ</b> | ВИД             |                                                                  |               |
|-----------|---------------------------|-----------------------------------------|--------------|---------------------------------------------------------------------|----------|---|---------------------------------------------------------------------------------------|----------------------|------------------------|----------|----------------------------------------------------------------------------------------------------|-----------------------------------------------------------------|-----------------|------------------------------------------------------------------|---------------|
|           | Ĵх<br>Вставить<br>функцию | ∑ Автосумма <sup>•</sup><br>Последние * |              | <b>2</b> Логические *<br><b>А</b> Текстовые *<br>Библиотека функций |          |   | <b>В</b> Математические *<br>  ⊟ Финансовые ▼   ■ Дата и время ▼   ■ Другие функции ▼ | 9 Ссылки и массивы * | ←<br>Диспетчер<br>имен |          | ∈ Присвоить имя *<br><sup>9</sup> Использовать в формуле »<br><b>В Создать из выделенного</b><br>Определенные имена |                                                                 |                 | ∄» Влияющие ячейки<br>= Зависимые ячейки (<br>№ Убрать стрелки - | 骚口<br>$f_X$ B |
| 121       |                           | ÷                                       | $\times$     |                                                                     | fx       |   | $=120*(J20-K20)$                                                                      |                      |                        |          |                                                                                                    |                                                                 |                 |                                                                  |               |
|           | $\overline{A}$            | B                                       |              | C                                                                   |          | D | E                                                                                     | F                    | G                      | H        |                                                                                                    | J                                                               | K               | L                                                                | M             |
| 7         |                           |                                         |              |                                                                     |          |   |                                                                                       |                      |                        |          |                                                                                                    |                                                                 |                 |                                                                  |               |
| 8<br>9    | a                         | b                                       |              | c                                                                   | d        |   |                                                                                       | s                    | v                      | vv       |                                                                                                    |                                                                 |                 |                                                                  |               |
| 10        |                           |                                         | 0            |                                                                     | 0        | 0 | 0                                                                                     | 1                    | $-8$                   | 64       |                                                                                                    |                                                                 |                 |                                                                  |               |
| 11        | 0                         |                                         | 1            |                                                                     | $\bf{0}$ | 0 | $\bf{0}$                                                                              | 1                    | 11                     | 121      |                                                                                                    |                                                                 |                 |                                                                  |               |
| 12        | 0                         |                                         | $\bf{0}$     |                                                                     | 1        | 0 | $\bf{0}$                                                                              | 1                    | $-8$                   | 64       |                                                                                                    |                                                                 |                 |                                                                  |               |
| 13        | 0                         |                                         | 0            |                                                                     | $\bf{0}$ | 1 | $\bf{0}$                                                                              | 1                    | $\mathbf{0}$           | $\bf{0}$ |                                                                                                    |                                                                 |                 |                                                                  |               |
| 14        |                           |                                         | 1            |                                                                     | $\bf{0}$ | 0 | $-20$                                                                                 | $-18$                | $-17$                  | 289      |                                                                                                    |                                                                 |                 |                                                                  |               |
| 15        | 0                         |                                         | 1            |                                                                     | 1        | 0 | $-10$                                                                                 | $-8$                 | $-7$                   | 49       |                                                                                                    |                                                                 |                 |                                                                  |               |
| 16        | 0                         |                                         | $\mathbf{0}$ |                                                                     | 1        | 1 | 10                                                                                    | 12                   | $\overline{2}$         | 4        |                                                                                                    |                                                                 |                 |                                                                  |               |
| 17        |                           |                                         | 1            |                                                                     | 1        | 0 | 20                                                                                    | 23                   | 15                     | 225      |                                                                                                    |                                                                 |                 |                                                                  |               |
| 18        | 0                         |                                         | 1            |                                                                     | 1        |   | $-15$                                                                                 | $-12$                | $-12$                  | 144      |                                                                                                    |                                                                 |                 |                                                                  |               |
| 19        |                           |                                         | 1            |                                                                     | 1        | 4 | 15                                                                                    | 19                   | 10                     | 100      |                                                                                                    |                                                                 |                 |                                                                  |               |
| 20        | 4                         |                                         | 6            |                                                                     | 6        | 4 | $\mathbf{0}$                                                                          | 20                   | $-14$                  | 1060     | $2\overline{1}$                                                                                                    | 10 <sub>l</sub>                                                 | $4\overline{1}$ | 176,6667                                                         |               |
| 21        |                           |                                         |              |                                                                     |          |   |                                                                                       |                      |                        |          | =l20*(J20-K20)                                                                                                    |                                                                 |                 |                                                                  |               |
| 22        |                           |                                         |              |                                                                     |          |   |                                                                                       |                      |                        |          | $\mathbf{0}$                                                                                                    |                                                                 |                 |                                                                  |               |
| 23        |                           |                                         |              |                                                                     |          |   |                                                                                       |                      |                        |          |                                                                                                    |                                                                 |                 | 13,2916                                                          |               |
| 24<br>or. |                           |                                         |              |                                                                     |          |   |                                                                                       |                      |                        |          | #ДЕЛ/0!                                                                                                    |                                                                 |                 |                                                                  |               |

Figure 13.

Then we go to cell I-22, click "=", enter the command "FORMULAS" from the command line and click on the command "BASIC" from the submenu "Library of functions" from the menu "Mathematical" and the additional "Arguments function" In the "Number" window of the window, type the I-21 cell icon and press the button, and the result is displayed on the screen (Figure 14).

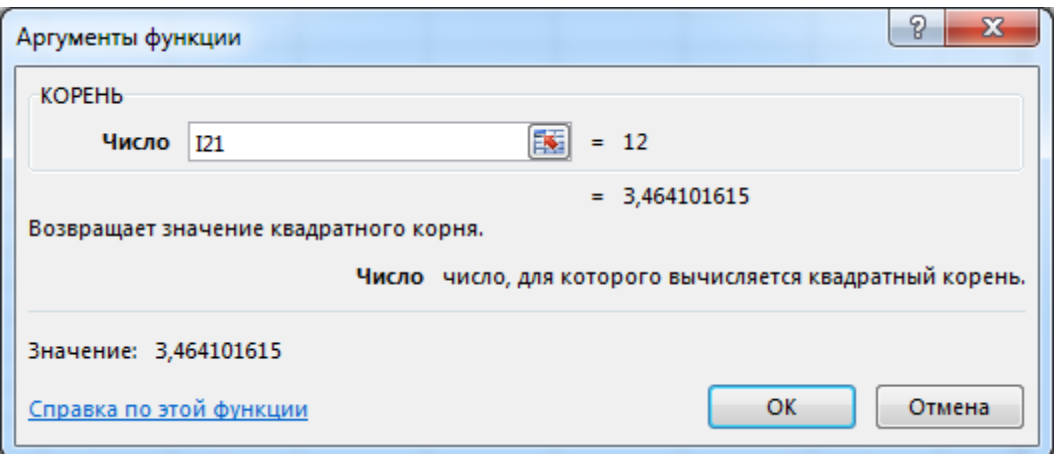

Figure 14.

Then we go to cell I-24, create the formula " $=$  L23 / I22" and get the final result (Figure 15).

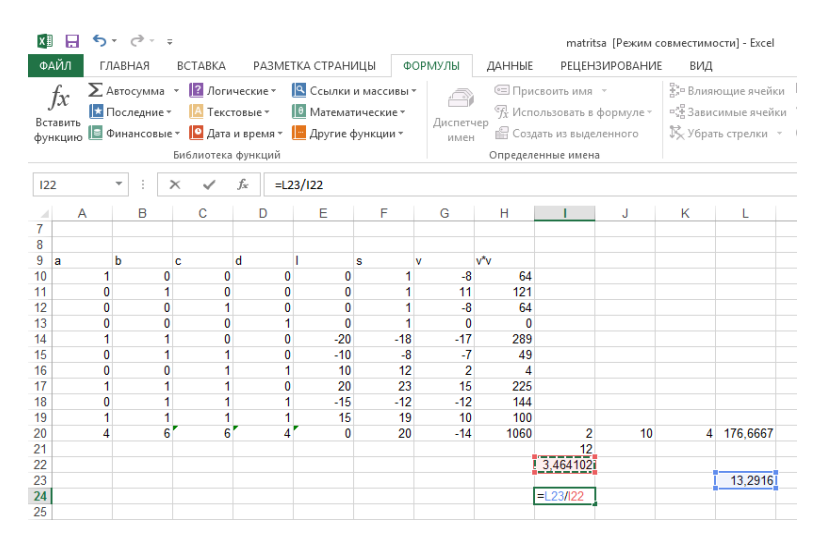

Figure 15.

In short, Microsoft Excel spreadsheet is a ready-made program that not only solves economic and financial problems, but also helps to solve complex calculations in the field of geodesy.

Thus, Microsoft Excel has the ability to solve existing problems in the discipline of "Theory of mathematical processing of geodetic measurements (correlate equalization of the triangulation network and the assessment of accuracy) and is a very useful program for solving complex problems in the field of geodesy.

#### **List of references.**

- 1. V.D.Bolshakov, Yu.I.Markuze. Practicum on the theory of mathematical processing of geodetic old measurements . / Moskva. NEDRA 1984 .
- 2. D.O. Juraev. A collection of lectures on "Theory of mathematical processing of geodetic measurements." / Tashkent. TABI, 1999. 123 pages
- 3. Mardonovich, P. I., Davronzoda, O. D., & Oglu, K. M. M. Update of agricultural electronic digital maps. international journal of innovations in engineering research and technology, 7(4), 1-3.
- 4. Мирзаев, А. А., Обидова, Д. Д., & Михеев, Д. О. (2020). Метрологический контроль электронных тахеометров на эталонном геодезическом базисе. журнал агро процессинг, (special issue).

- 5. Bobokalonov, M. K., & Khamdamova, D. (2022). Using arcgis software to create a land reclamation map. *Barqarorlik va yetakchi tadqiqotlar onlayn ilmiy jurnali*, *2*(11), 385-388.
- 6. Муллоджанова, Г. М. (2020). Мавзули хариталарни яратишда маълумотлар базасини шакллантириш. *журнал Агро процессинг*, (special issue).
- 7. Разработка технологии съёмки и исследований состояний памятников архитектуры современными геодезическими методами Издательство "фан" академии наук республики узбекистан. 15.03.2021. 168/10.8 п.л.. рекомендована к печати решением ученого совета самаркандского государственного архитектурно – строительного института имени мирзо улугбека
- 8. Muhandislik Geodeziyasi "Innovatsion rivojlanish nashriyot-matbaa uyi". toshkent - 2021-y. 188/12 b.t. (grif raqami 137-019, 06.04.2016 y.)
- 9. Bobokalonov, T. M. K. (2022). The procedure for performing parametric equalization of a triangulation grid using Microsoft Excel. *The Peerian Journal*, *11*, 19-30.
- 10. Haydarovich, B. M., Yarkulov, Z. R., & Mashrab, P. (2023). Main Characteristics of Geoinformation Technologies and Modern Gis. Web of Synergy: International Interdisciplinary Research Journal, 2(2), 194-200.
- 11. Haydarovich, B. M., Lazizbek, I., Rakhmanovich, Y. Z., & Mashrab, P. (2023). Theoretical and Practical Issues of Water Cadastre Management. Web of Synergy: International Interdisciplinary Research Journal, 2(2), 293-298.
- 12. [www.ziyonet.uz](http://www.ziyonet.uz/)
- 13. Usmanovich, S. T., Rashitovich, S. S., & Adkhamovich, B. U. (2022). It is Currently Modern in the Field of Geodesy Application of Levels. *EUROPEAN JOURNAL OF INNOVATION IN NONFORMAL EDUCATION*, *2*(4), 193-197
- 14. Сафаров, Т. У., Саманкулов, Ш. Р., Худайкулов, Ш. Ш., & Бердикулов, У. А. Методика Юстировки Много Фацетных Гелиостатов.

**<sup>&</sup>quot;Экономика и социум" №6(109) 2023 www.iupr.ru**